Visite à la RTS Découverte de la RTS

A l'Italienne Pizza, cappuccino, e tutti quanti.

Modelage Travail de la terre

Page 4

Page 3

Page 11

# PRESSE-toi de nous lire !

## Atelier Journalisme

Ce que les apprentis journalistes ont fait pour vous proposer ce journal

Les élèves sont allés à la découverte de la presse écrite en Suisse romande et du journal en tant qu'objet. Ils se sont familiarisés avec le vocabulaire journalistique: interview, brève, cahier, chapeau.

Après avoir travaillé sur l'interview et le compte rendu, ils sont partis en reportage dans les différents ateliers pour collecter un maximum d'informations et prendre des photos pour illustrer leurs articles.

L'équipe rédactionnelle de ce magazine

Enfin, ils ont écrit leurs articles en respectant un canevas, un nombre imposé de caractères. Dire l'essentiel en peu de mots; sacrée contrainte! Il a fallu aussi trouver un titre à l'article.

Finalement, les articles ont été soumis à la relecture et à la validation des rédacteurs en chef.

#### Atelier Cigar Box

#### La musique au bout des doigts

Cigar Box, une guitare à quatre cordes. Découvrez les articles qui parlent de ces jeunes luthiers. Vous allez être impressionnés par leur travail.

LUGI **Page 5** 

#### Atelier pâtisserie Farine, sucre et chocolat

Découvrez notre article sur les pâtissiers de la semaine. Ils ont travaillé le chocolat et le sucre sous différentes formes. Ils ont aussi confectionné des tresses.

Lisa Page 6

Ils sont les auteurs des pages que vous allez lire

#### Mind Your Body Se reconnecter à son corps

Respiration, concentration, endurance, alimentation ou encore coopération, venez découvrir le concept de Mind Your Body dans notre article.

Pénélope **Page 8** 

#### Atelier pâtisserie Farine, sucre et chocolat

Découvrez notre article sur les pâtissiers de la semaine. Ils ont travaillé le chocolat et le sucre sous différentes formes. Ils ont aussi confectionné des tresses.

Lisa Page 6

Ilan-Nolan-Calista-Lara-Adissa-Emina-Adrien-Mervin-Milo-Leandro-Charlotte-Violeta-Pénélope-Kyara-Lisa

Etablissement secondaire De Felice Arts & Sciences 9

#### INTERVIEW MME BONNY

### La doyenne répond à nos questions

Une semaine où les élèves sortent du cadre et explorent un thème artistique ou scientifique.

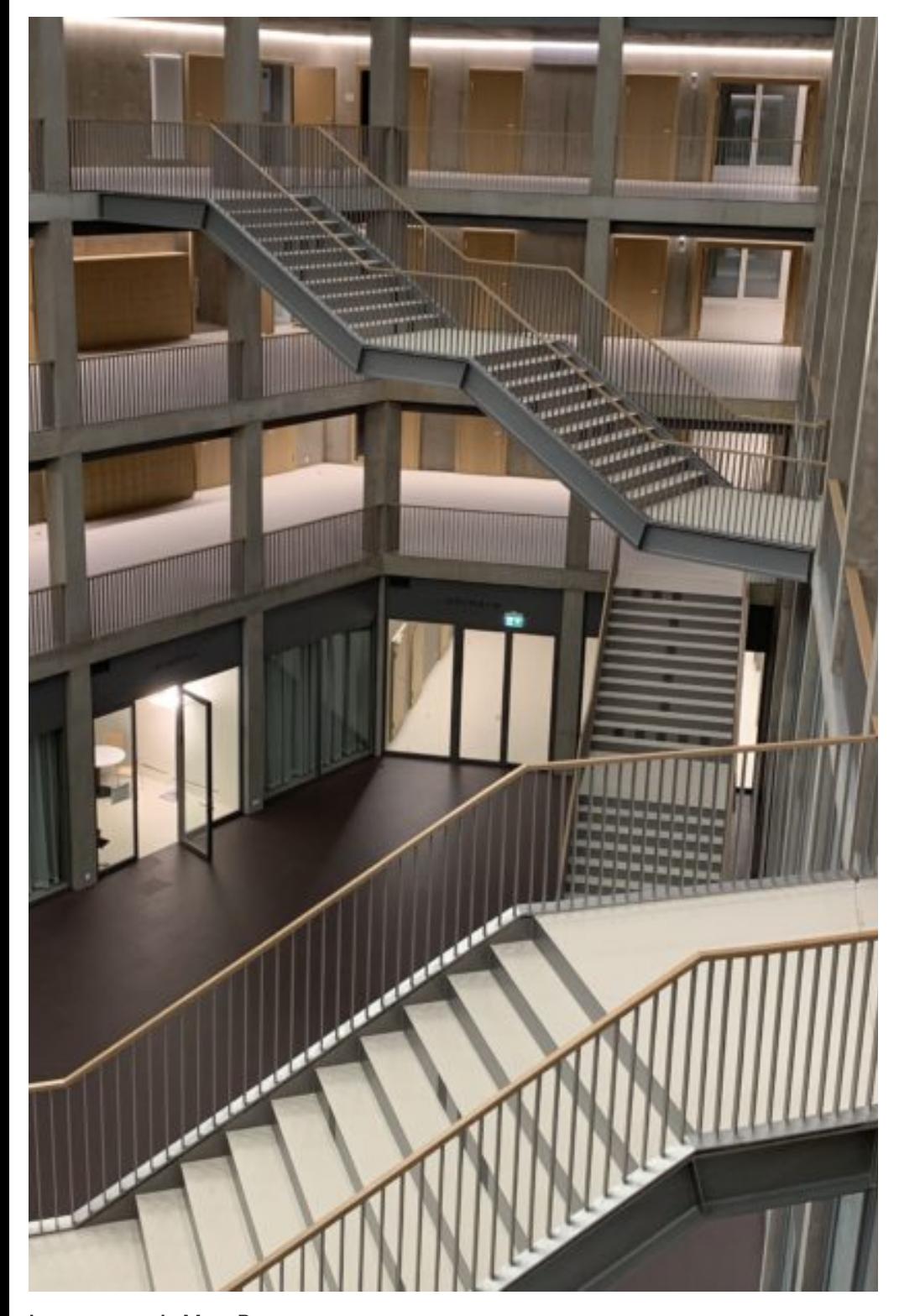

#### LUGI

#### MmeBonny, doyenne responsable de la semaine arts et sciences

Madame Nathalie Bonny, la doyenne des 9ème années depuis trois ans nous explique son rôle de doyenne et le but de la semaine Arts et Sciences

### 18 ateliers ont été proposés aux élèves permettant de développer la créativité de tous.

#### Mme Bonny, <sup>c</sup>'est quoi la semaine Arts et Sciences ?

C'est une semaine qui a été mise sur pied pour créer une cohésion entre les élèves de 9ème et aussi pour faire une activité sympathique pour la volée de 9èmes pendant que les 10èmes sont en camp sportif et que les 11èmes sont en voyage d'étude.

#### C'est quoi le but de la semaine ?

Le but de la semaine est que les élèves puissent choisir une activité qui leur plaît et de participer du début à la fin à un projet et de faire une exposition à la fin de la semaine. Le but c'est aussi que les élèves se mélangent.

#### Quel est le rôle d'une doyenne dans une école ?

Mon rôle est de suivre une volée et d'organiser leurs activités.

#### Le parcours de Mme Bonny STRN

Après le collège et le gymnase où elle a obtenu une maturité latin-anglais, Mme Bonny a fait l'Ecole normale. Devenue maitresse généraliste, elle a d'abord travaillé à Avenches pendant sept ans, avant d'arriver à Yverdon et d'y enseigner.

Cela fait trois ans que Mme Bonny a été nommée doyenne. Elle pourrait faire encore une formation pour être directrice d'une école.

### C'est quoi la semaine Arts et Sciences ?

La semaine Arts et Sciences est une semaine qui a été mise sur pied quand Mme Blanc était directrice. C'est Mme Delay, doyenne, qui a lancé le projet il y a environ dix ans. La semaine est destinée aux élèves de 9ème année. Le but de la semaine est que les élèves choisissent un atelier parmi tous ceux proposés. Il arrive que le choix de l'atelier n'est pas le premier mais le but est aussi que les élèves découvrent un domaine qu'ils connaissent peu. L'idée est aussi qu'ils se mélangent avec des élèves qui ne sont pas dans leur classe de base.

**CIGAR BOX-PATISSERIE CHANT-JOURNALISME MIND YOUR BODY - DRAFT** A L'ITALIENNE-CINEMA **MULTICULTURALITE - LA PLAGE MODELAGE - PAIN ET BIERE NICHOIR- JEUX DE PLATEAU** 

Les enseignants intègrent à leur atelier une visite avec un professionnel.

Durant la semaine, les élèves explorent le domaine choisi au travers d'activités préparées et proposées par les enseignants. Ils profitent également de sorties et de visites en lien avec le thème étudié. Ils rencontrent parfois des professionnels de ce métier (potière, journaliste, ornithologue…) Le but est de permettre aux élèves comme aux enseignants d'explorer leur créativité. Les élèves préparent également une exposition afin de montrer à leurs parents et amis ce qu'ils ont fait durant toute la semaine.

## "À l'Italienne"

LUGI

« À l'Italienne » est un atelier qui explore un peu tous les thèmes entre la langue italienne et la cuisine italienne. Les élèves qui participent à cet atelier sont allés, mardi matin, à la Station café (proche du castrum). Durant cette matinée, ils ont pu boire un cappuccino (sans caféine) et manger différentes sortes de croissants. Jeudi ils ont visité les arènes d'Avenches et le musée romain. Ils ont aussi appris quelques mots d'italien. La cuisine est l'aspect pratique de l'atelier.

Au début de la semaine, les élèves ont pu choisir de réaliser un tiramisu ou de faire une pizza. Matteo, m'a dit qu'il avait choisi la pizza. Il a pu ajouter à la préparation de base qui était sauce tomate et mozzarella, du jambon, des champignons, des olives et du poivron. Dans cet atelier, l'esprit et collaboratif. Le résultat de la pizza est magnifique et appétissant. Les élèves les ont englouties et on a juste eu le temps de prendre la photo.

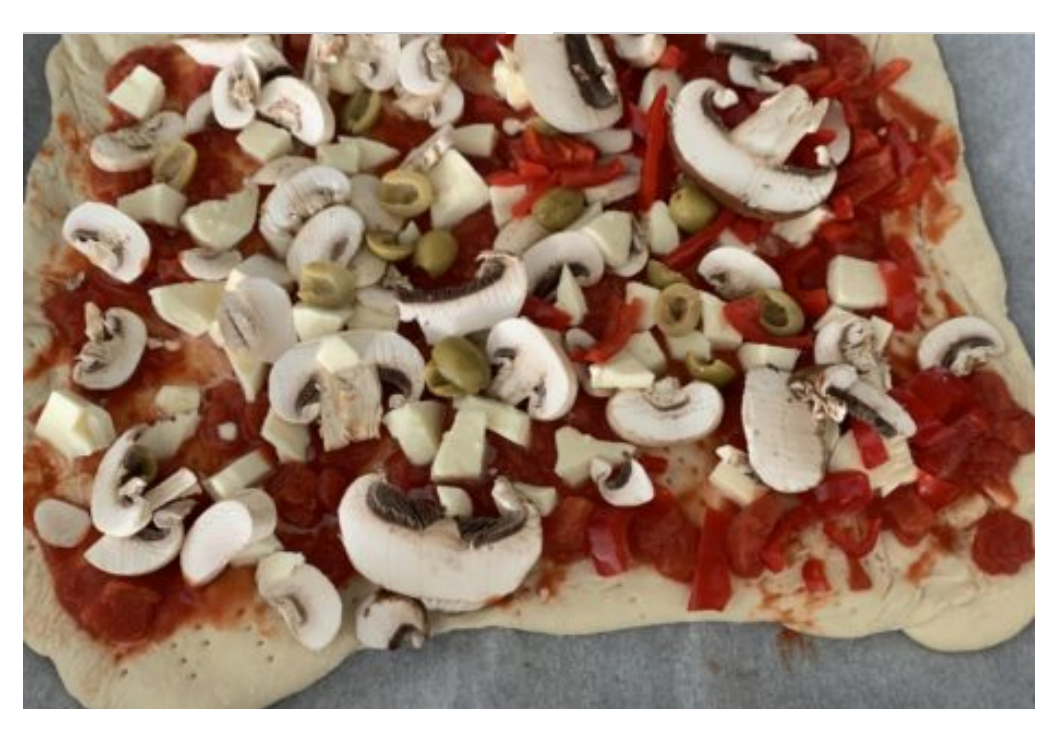

#### Une pizza qui donne envie d'être mangée !

#### Matteo nous explique son atelier

LUGI

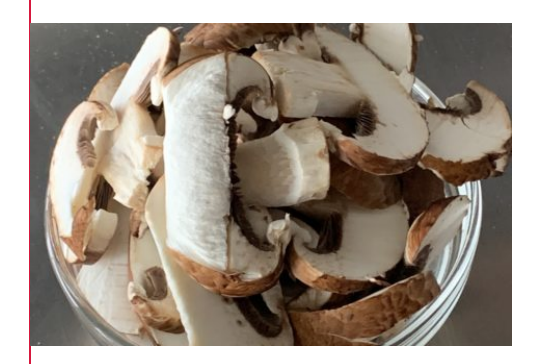

Matteo nous a expliqué comment fonctionnait son atelier:

#### -En quoi consiste l'atelier « À l'Italienne » ?

On y apprend la culture italienne à travers la cuisine mais pas seulement. On voit aussi comment ils parlent et aussi leur façon de vivre.

#### -Pourquoi as-tu choisi cet atelier ? Que veux-tu y apprendre ?

J'aimerai mieux connaître mon pays car je suis italien et que j'ai toujours vécu en suisse. J'aimerai aussi apprendre à préparer une pizza et pouvoir manger.

### L'ÉQUIPE RÉDACTIONNELLE DE VOTRE JOURNAL Les apprentis journalistes de la semaine

LEIF

Ils sont fan de foot, adorent jouer au tennis ou pratiquent la danse à un haut niveau. Mais ils ont troqué leur passion pour découvrir, durant toute une semaine, le métier de journaliste.

Durant la première journée, ils ont manipulé un journal papier. Une première pour certains ! Ils ont été impressionnés par la quantité de texte contenue dans chaque page. Cela les a même un peu effrayés .

Scolmag

équipe rédactionnelle

Ils ont vécu une séance de rédaction quotidienne durant laquelle ils ont fait le point sur les articles à rédiger et les interviews à mener.

Cela paraissait complètement fou et pourtant ils l'ont fait ! Bravo à eux !

Puis ils se sont lancés dans l'aventure. Ils sont allés à la rencontre de leurs camarades répartis dans les ateliers. Ils ont mené des interviews, pris des photos puis ils ont commencé à suer sur la rédaction de leur article. Il a fallu trouver un titre, penser à intégrer les questions journalistiques pour que l'article ait du sens, vérifier l'orthographe, ne pas dépasser le nombre de signe et demander l'accord du rédacteur pour le publier! cela paraissait un peu fou mais ils l'ont fait!

#### Rencontre avec David Berger

#### équipe rédactionnelle

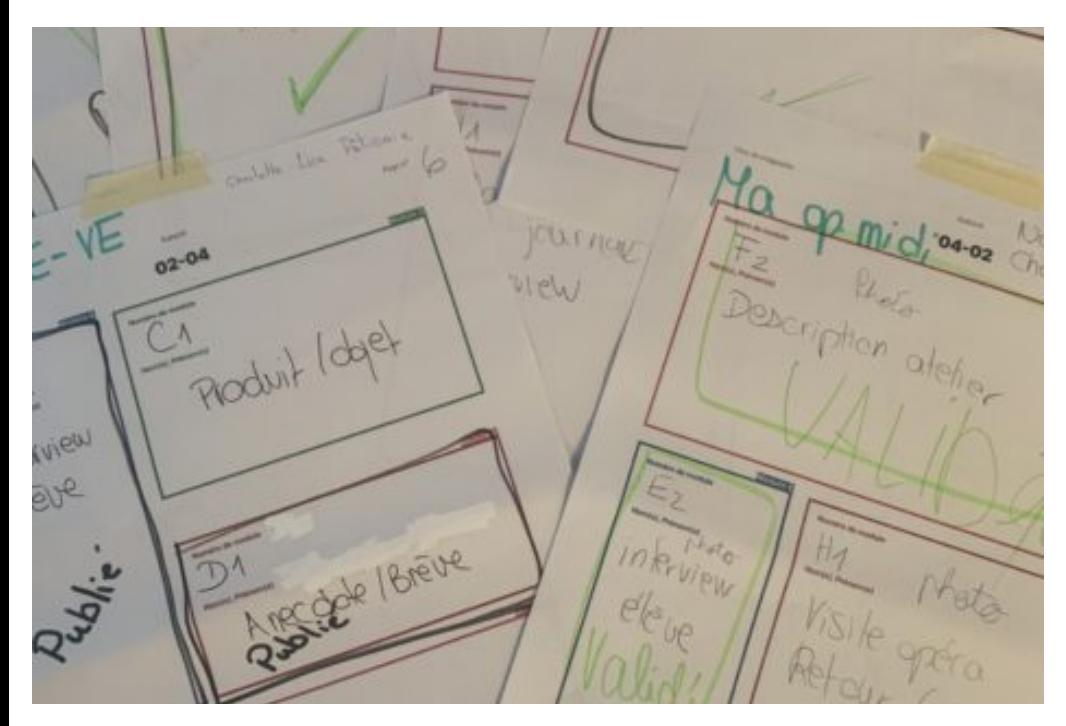

gabarits et modules utilisés pour la mise en page du journal

Le journal que vous tenez dans les mains a été créé grâce à un programme qui se nomme Scolmag. Les élèves ont dû définir le chemin de fer de leur journal. Cela signifie qu'ils ont défini la maquette du journal et qu'ils ont réfléchi à proposer une diversité de mises en page. Une fois le gabarit de la page proposée, ils ont dû choisir parmi des modules prédéfinis. Chaque module contient entre deux à trois versions différentes. Certains articles proposent ainsi une ou deux photos.

D'autres modules permettent de mettre en évidence des phrases issues de l'article. Cette variété de mises en page permet à l'oeil du lecteur de ne pas se lasser. En revanche, cela a posé bien des soucis à nos jeunes journalistes qui ont oublié plus d'une fois de nommer correctement leur article. Mais un article mal défini est un article qui sera impossible à publier ou qui aura même disparu de la base de données. Il y a donc parfois eu de petits moments de tension…

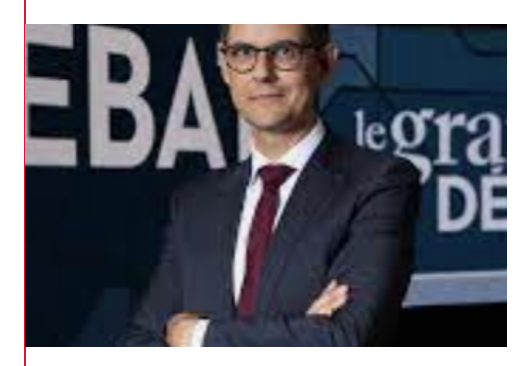

Lors de notre visite à la RTS, nous avons eu un petit moment d'échange avec David Berger, journaliste depuis vingt ans à la radio. Il nous a expliqué que sa chronique qui passe à 7h35 l'oblige de venir à la radio chaque matin à 05h00. Il a voulu devenir journaliste dès l'âge de 10 ans. Il rédigeait des articles sur son équipe de foot préférée -Xamax- sur une machine à écrire. Il nous a dit que les interviews qu'il prépare se passent rarement comme il l'avait prévu. Le plus difficile c'est de couper la parole à un invité qui parle trop! Dans quelques mois, il quittera la RTS pour rejoindre le service des sports à Genève.

#### Louis nous parle de Cigar box

LUGI

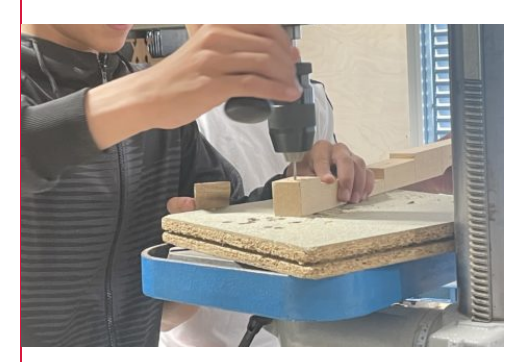

Une des étapes de la fabrication

#### – Louis, pourquoi as-tuchoisi cet atelier ?

Parce que j'aime beaucoup la musique, ça m'intéressait de construire une cigar box et on va apprendre à en jouer. J'ai même écrit une lettre de motivation au secrétariat pour mettre en valeur la musique !

#### – Te réjouis-tu du camp ?

Oui ça va être cool car, je trouve qu'on a une bonne équipe et qu'on va apprendre à jouer de la guitare et en trois jours on a le temps de bien apprendre.

### Cigar box guitar

#### LUGI

Ils font partie de l'atelier Cigar box et fabriquent une guitare à quatre cordes durant toute la semaine. Ils font aussi un Bottle Neck qui est une sorte de tuyau de métal qu'ils enfilent sur leur doigt pour faire un meilleur son. Dans cet atelier, il y a deux filles et huit garçons. À part une ou deux petites coupures, rien de grave ne s'est passé. La semaine prochaine, ils vont en camp à Jolie Brise avec une classe de 10ème qui, eux, ont fait une guitare électrique. Ils partiront lundi et feront un camp de trois jours pour apprendre à jouer de leur instrument dans la bonne ambiance du camp.

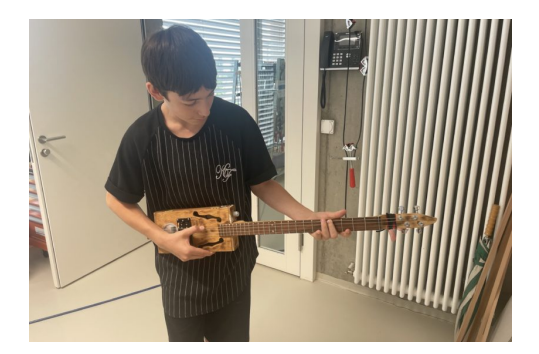

#### Campà Jolie Brise :

Les élèves participant à l'atelier Cigar box guitar ont fabriqué leur guitare en une semaine, et après avoir scier, poncer, limer, ils pourront enfin pratiquer de leur instrument durant les trois jours de camp et apprendre à jouer. Messieurs Auer et Pierrehimber accompagneront les jeunes musiciens durant leur camp. Pendant l'exposition, ils vous présenteront leurs instruments fabriqués pendent cette semaine arts et sciences. Les enseignants responsables de l'atelier trouvent l'ambiance bonne, coopérative, sympathique et attentive. Ils apprécient leurs élèves qui écoutent leurs consignes mais qui une fois les consignes données recommencent à cahuter entre eux. Les professeurs rigolent avec les élèves mais quand il s'agit d'avancer c'est donnant donnant. Les élèves apprécient leur atelier et ils ne sont pas tous mécontents de rater le joutes !

### CIGAR BOX GUITAR Guitare et Bottle Neck

LUGI

Les quelques élèves participant à l'atelier Cigar box guitar créent une guitare ayant pour caisse de résonance une boîte à cigare puis pour le manche un long bout de bois. Pour fabriquer la guitare, M. Auer nous a dit qu'il y avait à peu près soixante étapes. D'abord, sur le manche en bois on va noter des cotes pour débiter les bouts de bois sur le manche. Une fois ceci fait, il faut faire des trous, puis on va limer, poncer, percer et freter pour créer le manche de la guitare

Après avoir fait le manche, on va faire la même chose avec la boîte à cigare, ensuite on va sertir le manche dans la caisse de résonance.

"Je ne peux pas citer toutes les étapes car il y en a entre soixante et septante"

Les élèves participant à l'atelier n'ont pas seulement fait une guitare, ils ont aussi fait un **Bottle Neck** qui est une sorte de lonque bague en métal qu'ils enfilent sur leur doigt pour donner un meilleur son. Les apprentis luthiers se réjouissent de terminer leur travail pour pouvoir jouer de leur instrument. Dès lundi ils seront à Jolie Brise en compagnie d'élèves de 10ème pour un camp musical de trois jours. Pendant l'exposition, vous pouvez aller voir leur guitare !

#### Interview des pâtissiers

Charlotte et Lisa

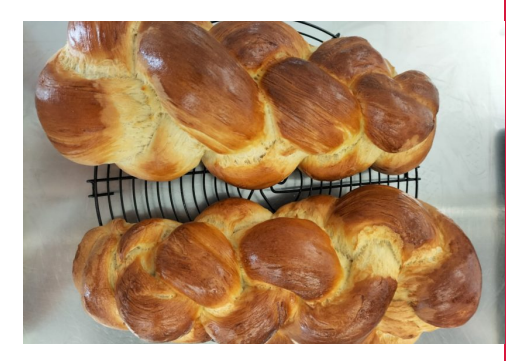

Elise et Josué, deux jeunes pâtissiers ont accepté de répondre à nos questions.

Le mardi matin les élèves ont visité la maison du blé à Echallens où ils ont cuisiné une tresse. Après une matinée passée sur place, ils sont allés à l'Alimentarium de Vevey. « Nous ne sommes pas restés longtemps » nous explique une élève de l'atelier « nous étions tous fatigués après avoir déjà visité la Maison du blé. Ils ont tout de même eu le temps de voir le plus vieux gâteau du monde.

Le reste de la semaine ils ont confectionné des muffins, des cookies et le gâteau qui sera présenté à l'exposition.

### DIFFÉRENTES PÂTISSERIES Ils personnifient leurs pâtisseries

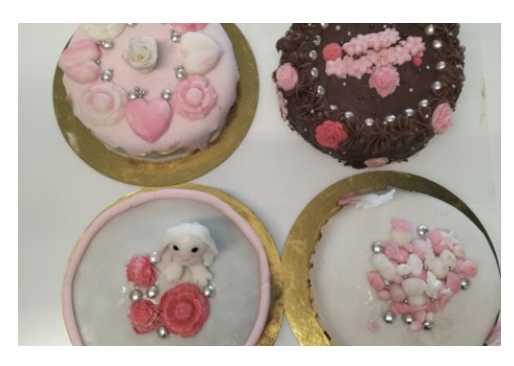

Les gâteaux qui seront présentés à l'exposition:

#### Lisa et Charlotte

#### Durant la semaine les élèves ont confectionné plusieurs pâtisseries.

Les jeunes pâtissiers ont appris à faire des cookies avec de la ganache au chocolat, des cupcakes, mais aussi des gâteaux qui seront présentés vendredi à l'exposition. Ils ont cuisiné un cake au chocolat et ont confectionné de petites décorations à mettre sur les objets exposés.

#### Trois fois raté !

Charlotte et Lisa

#### Un duo de l'atelier pâtisserie loupe trois fois son gâteau.

En préparant un gâteau deux pâtissiers ajoutent trop d'oeufs à la recette.

Après trois essais le prof n'était pas content et a décidé de les aider.

Ils ne sont pas prêts à aller à l'émission du Meilleur pâtissier !

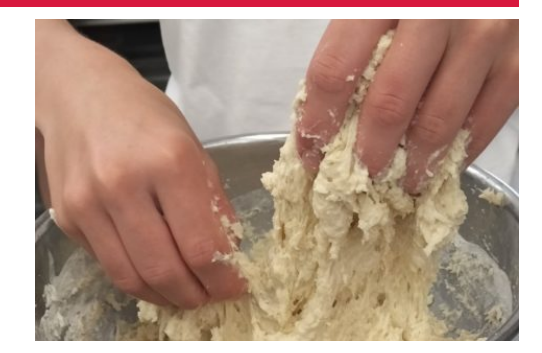

### ALLONS CUISINER AVEC MONSIEUR LEMAIRE! En cuisine!

#### Lisa et Charlotte

Lorsque les élèves arrivent en cours le matin, le professeur leur explique le programme de la journée (ce qu'ils vont cuisiner) puis, les enseignants leur montrent comment cuisiner ce qu'ils ont prévu de faire. Après les élèves préparent les ingrédients utiles à la préparation de leur recette (la quantité, etc). Ensuite, ils commencent à préparer la recette. Les enseignants vérifient que tout se passe bien et que tout le monde avance correctement.

Le but de cet atelier est de passer du bon temps en préparant des gâteaux et d'apprendre à cuisiner toutes sortes de pâtisseries comme des cookies…

J'aime apprendre aux élèves de nouvelles pâtisseries et voir qu'ils aiment aussi en faire.

Les élèves de l'atelier ont appris à faire beaucoup de pâtisseries comme des cookies, des cupcakes et des muffins, un cake au chocolat et un gâteau monté qui sera composé de trois parties superposées. C'est un gâteau nature avec une ganache au chocolat entre les étages. Pour la décoration les élèves ont pu choisir le thème de leur choix et ont ensuite fabriquée de petites pièce en pâte à sucre.

### Autour du chant, qu'est-ce que c'est?

#### STRN

M. Jordan m'a donné quelques informations sur cet atelier:

Les neuf élèves ont comme but dans cet atelier de chanter, de découvrir des musiques et des instruments comme le piano. Les chansons que les élèves apprennent durant l'atelier sont « La même » de Maitre Gims et « Ma philosophie » de Amel bent. Ils les chanteront peut-être lors du concert de vendredi. M. Jordan est fier de son groupe car chacun s'investit au maximum. Il est très content du travail effectué.

#### La passion de Simon , le chant

STRN

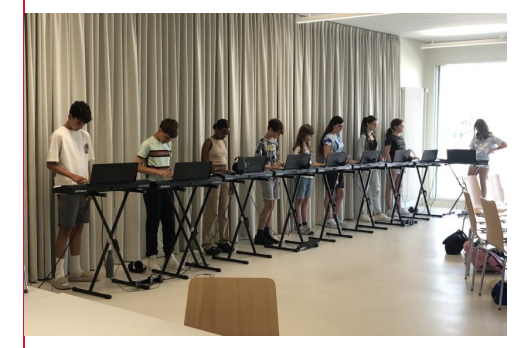

moment de piano /20/06/2023 Nolan Strahm

J'ai interviewé Simon, un élève de l'atelier Autour duchant avec M.Jordan.

Simon a toujours aimé chanter et il le fait quasi à tous les cours de cet atelier. Les élèves peuvent choisir leur musique et ils adorent ça . Ils chantent « La même » de Maitre Gims et de Vianney et aussi « Ma philosophie » de Amel Bent. Ils créent des mélodies et des accords au piano. Simon aimerait, par cet atelier, avoir de nouveaux amis. Il se réjouit de faire un cours de chant avec Mme C. Rouard. Les 3 adjectifs de Simon pour décrire son atelier: amusant, sympathique et sportif.

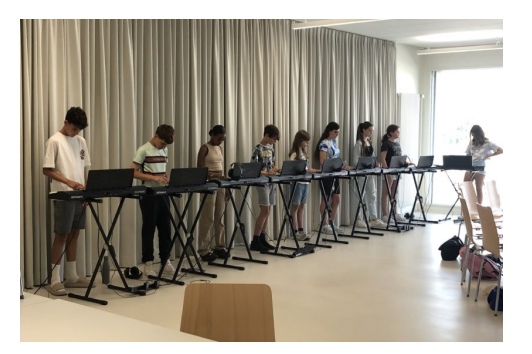

Moment de piano /20/06/2023 Nolan Strahm

Ils ont reçu la visite de Mme Rouard, professeure de chant de M. Jordan.

« C'est quelqu'un qui aime enseigner déjà à la base car elle est prof de chant… je pense que c'était un défi qu'elle aimerait relever puiselle me connaît donc elle m'a fait confiance » m'a dit M. Jordan après avoir répondu à la question « Comment avez vous réussi à la convaincre de venir dans cet atelier »

Vendredi il feront un concert dans leur salle (3.28). Il y aura des chants que les neuf élèves auront choisis. N'hésitez pas à aller les écouter, ils sont au taquet.

### Une visite à l'opéra ? Bah non

STRN

Jeudi les élèves de l'atelier chant auraient dû visiter l'opéra de Lausanne mais, malheureusement, la visite a été annulée à cause d'un gros orage annoncé sur tout le canton de Vaud. A la place de cette visite, ils ont visionné un C'est Pas sorcier sur l'opéra puis, l'après-midi ils ont travaillé sur des chansons à présenter vendredi lors de deux performances. Les élèves et les parents pourront écouter leurs productions en salle de musique numéro 3.28 à 15h30 puis à 16h00.

Les élèves travaillent également à la production d'un diaporama retraçant le parcours de la semaine. Chacun a pu expérimenter des instruments de musique, Simon à la batterie et tous les autres au clavier.

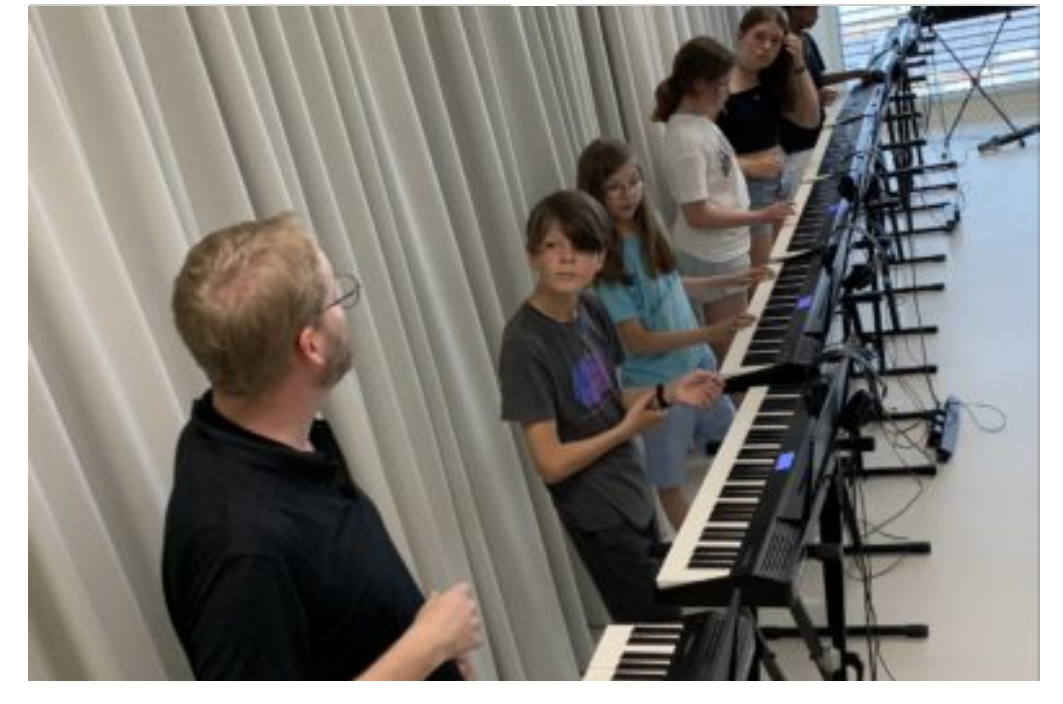

moment piano à la place de la visite 22/06/23 Mme Gueissaz

### Mind your body, un atelier où on pense son corps

#### Pénélope

Mme Delli Gatti qui a organisé cet atelier avec Mme Briod est très contente de l'engagement des élèves. Ils ont dépassé leur zone de confort en se retrouvant dans la nature et dans des univers parfois inconnus (apnée). Mais ils se sont vite reconnectés à la nature et à eux-mêmes. Ils ont réalisé que souvent ils pouvaient aller plus loin que ce qu'ils avaient imaginé, notamment en piscine avec l'apnée.

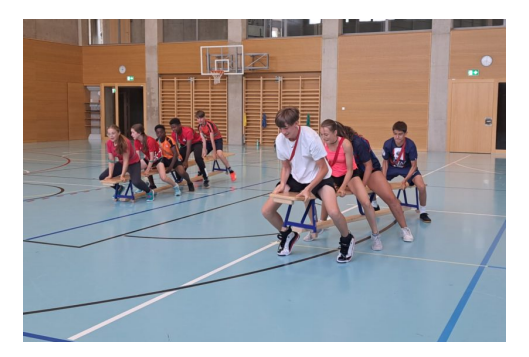

Jeu collaboratif

Collaboration, nature, amitié, endurance, effort ont été les maîtres mots

Les retours des élèves sur l'activité padle ont été très positifs. Ils ont adoré être sur le lac et ont aimé le silence. Ils ont trouvé cela beau et paisible. Quand ils tombaient, ils riaient beaucoup car ils ne se faisaient pas mal.

Dans les jeux collaboratifs, les élèves agissaient parfois un peu vite. Ils ont compris qu'il fallait coopérer.

Jeudi la balade au Chasseron a été annulée. Les élèves ont alors travaillé sur les pulsations.

#### Description de l'atelier

Pénélope

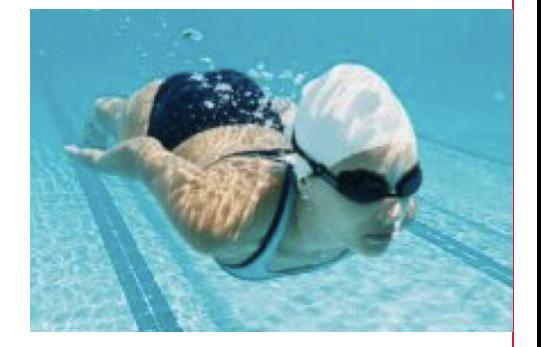

(apnée image internet)

Lundi matin, les élèves ont eu une initiation au yoga à la plage. L'après-midi, ils sont allés à la piscine pour faire de l'apnée. L'objectif était de se centrer sur la respiration et la concentration. Mardi, les élèves sont allés faire une grande balade à vélo jusqu'à la plage d'Yvonand. Là, ils ont fait une activité paddle et après ils sont revenus en vélo. Le but était de travailler leur endurance. Mercredi ils ont fait des jeux collaboratifs. Les élèves ont compris qu'il fallait coopérer pour réussir.La marche de jeudi a été raccourcie en raison du mauvais temps. Vendredi, ils ont confectionné des en-cas sains.

#### Plouf à l'eau...

#### Pénélope

Ce qui est compliqué sur un paddle, c'est que si tu bouges ou si tu fais un mauvais geste, tu te retrouves la tête sous l'eau. Comme ça arrive souvent, certains coéquipiers font exprès de tomber aussi par solidarité. Pour éviter la chute, il faut être fort sur ses appuis, fixer un point au loin et contracter les abdos.

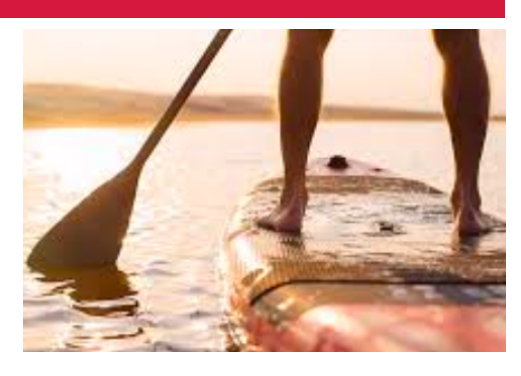

### LE YOGA A quoi ça sert ?

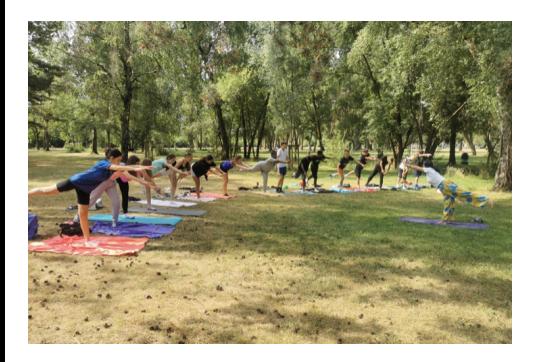

Atelier yoga

#### Pénélope

Le yoga est un travail qui touche à la respiration et où on apprend des positions. Le but du yoga est de se relaxer et de savoir comment faire pour se calmer et pour mieux dormir . Les élèves pourront utiliser ces techniques lorsqu'ils sont stressés à l'école.

### Découverte du cinéma

Lara et Emina

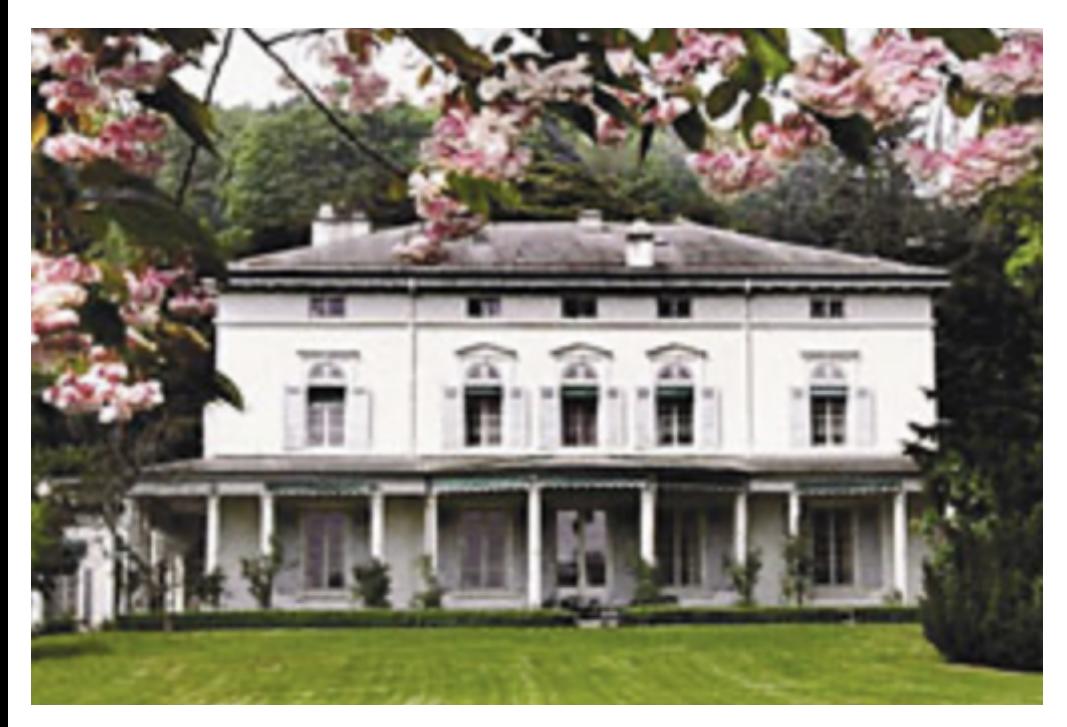

maison des Chaplin (internet)

Le but de l'atelier est de réaliser une courte vidéo. Pour y parvenir, les élèves ont appris à faire du montage et des transitions. Ils utilisent l'écran vert pour y incruster le décor qu'ils ont choisi pour leur vidéo. Les élèves filment et ensuite font le montage, Ils ont aussi beaucoup travaillé la technique de la transition. Ils ajoutent aussi de la musique. Leurs videos seront visibles durant la visite de l'Exposition de vendredi.

Durant la semaine, les élèves ont visité le musée Chaplin's World à Vevey qui était l'ancienne maison de Chaplin. La visite est en deux parties. La première concerne l'histoire de la famille Chaplin et les élèves ont découvert les pièces de la maison et beaucoup aimé le jardin. La seconde partie montre les films de Charlot. Ils ont découvert le cinéma muet. Les élèves ont aimé cette visite.

#### explication de leur atelier

Emina et Lara

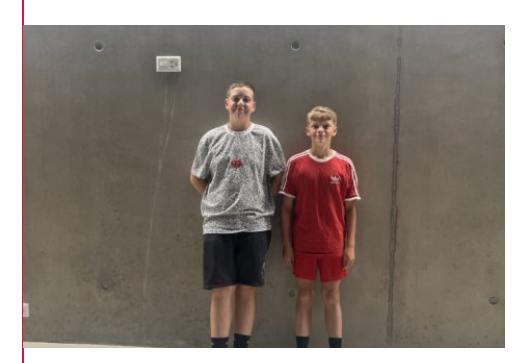

Le mystère des Rives Lara

Dans cet atelier l'ambiance est calme. Pendant la semaine, onze élèves filment des scènes sur leur téléphone puis, les transfèrent sur l'ordinateur. Ce que Jordan et Maxime ont aimé, dans leur atelier, c'est d'apprendre à faire des transitions, passer d'une image à l'autre et ajouter du son. Ils ont créé une vidéo qui parle d'un infirmier qui tue ses patients. Les deux élèves ont choisi une musique à faire peur au téléspectateur.

### Y arriver en une semaine...

#### Emina et Lara

Faire autre chose que les cours habituels « c'est chouette », nous avons appris de nouvelles choses. Nous avons regardé des petites vidéos afin d'apprendre comment interviewer quelqu'un. Nous avons aimé aller d'atelier en atelier pour interviewer les élèves et les enseignants. La visite de mercredi à RTS a permis de visiter les différents studios d'enregistrement. Ilan : » J'ai adoré le Count down pour commencer le flash info et l'interview du journaliste David Berger. »Pénélope : « J'ai adoré le studio de Couleur 3, la décoration était stylée ».

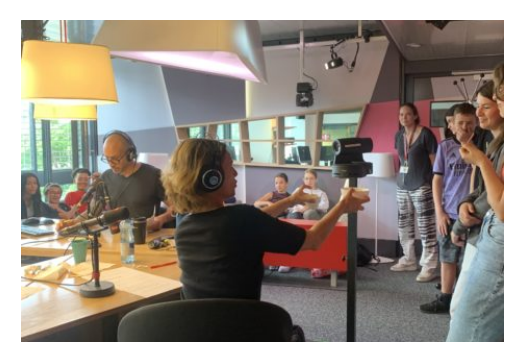

Créer un journal qui tient la route en une semaine c'est un vrai challenge.

Cette semaine nous avons énormément appris, sur le journalisme en général mais aussi comment poser des questions et mener une interview. Nous avons découvert un autre univers à la RTS, celui des chroniqueurs. Nous nous sommes intéressés tout au long de la semaine, à ce qui se passait dans les différents ateliers. Elaborer des questions à l'attention des élèves et des enseignants, retranscrire leurs réponses et créer des textes nous a permis de réaliser un journal sympathique.

### On coud à la plage !

Les élèves ont tout d'abord dessiné leurs motifs sur du papier. Ils ont ensuite chercher le tissu pour colorer leur linge. Ils ont utilisé de la Vlisofix, il s'agit d'une sorte de papier avec de la colle que l'on place sous le tissu.Cela permet une découpe facile du motif et il suffit ensuite de l'appliquer sur le linge.

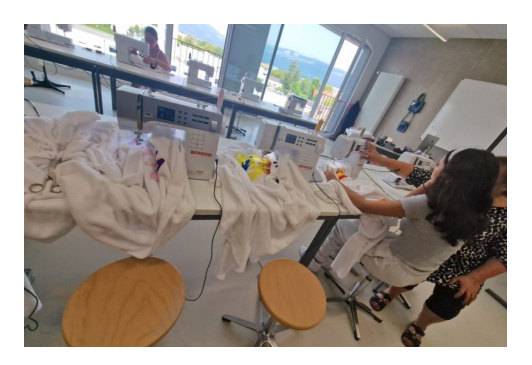

La réalisation du sac était complexe.

Le tissu épais a fait casser les aiguilles à plusieurs reprises.

Le paréo est un voile de coton. Les élèves ont teint leur paréo avec des sprays. Ils ont déposé des motifs avant de sprayer. Les câblons enlevés, le résultat est magnifique.Mme Reymond a été impressionnée par la vitesse de travail des élèves et elle a ainsi pu leur proposer de confectionner d'autres objets: trousse, chouchous, bob de plage et coussin.On se réjouit de voir toutes ces belles créations.

### Vian répond à nos questions

Kyara, Calista et Violeta

Vian a fabriqué un linge, un sac de plage et un paréo. Elle dévoile que l'ambiance est agréable et que tous s'entendent bien les uns avec les autres. Si Vian n'a pas choisi cet atelier comme premier choix, elle dit aimer coudre. Mais après quelques temps, elle s'est un peu lassée. Elle est fière des objets qu'elle a créés. Pour la prof, Mme Reymond, cette semaine a été importante pour elle, elle aime coudre et est très investie dans cette semaine. Elle a beaucoup aimé travailler avec ce groupe qui était positif et s'entendait bien.

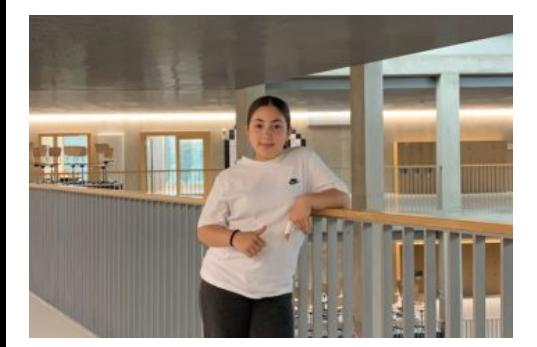

Vian a trouvé que le sac était le plus difficile à réaliser parce que c'était le plus gros des objets et le tissu était très épais. Elle se réjouit de pouvoir utiliser son sac cet été.

Comme Vian a travaillé rapidement, elle a pu confectionné un coussin pour sa chambre.

Elle a préféré faire le coussin plutôt qu'un bob.

Elle a choisi un tissu doré parce que la couleur lui plaisait.

Elle a mis une seule période de 45 minutes pour faire son coussin.

D'autres élèves ont aussi réussi à faire un objet supplémentaire.

Elle n'a pas été dérangée de rester toute la semaine au collège et ne regrette pas de ne pas avoir fait de sortie. Vian garde un souvenir positif de sa semaine.

#### Les créations de Vian

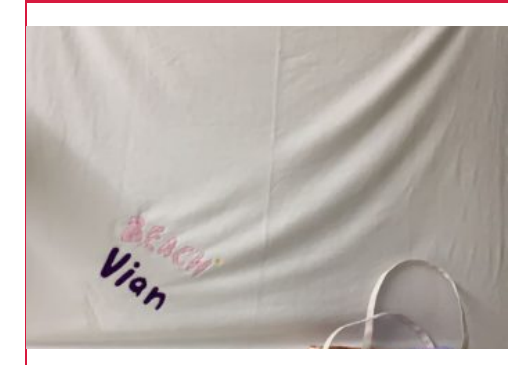

En tout premier elle a fait un linge, idans lequel elle a incrusté son logo. Elle a pu choisir les couleurs du logo.

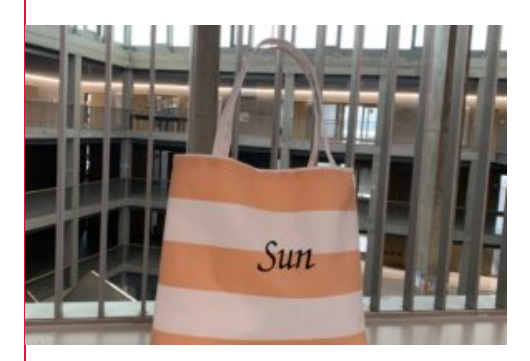

Elle a aussi fait un sac de plage et un paréo. Le sac est en toile de store et imperméable.

#### Le tour du potier

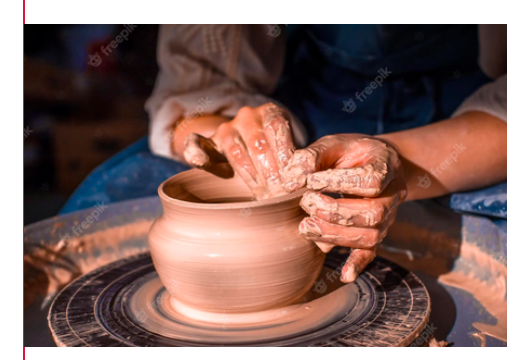

Le mardi, les élèves ont utilisé le tour . Et l'après-midi ils ont travaillé sur leur projet. On a aussi fait avec eux un sondage.

80% des élèves apprécient Art et sciences, 19% sont contre contre .

### Au modelage, il y a du bavardage

Charlotte, Pénélope, Lisa

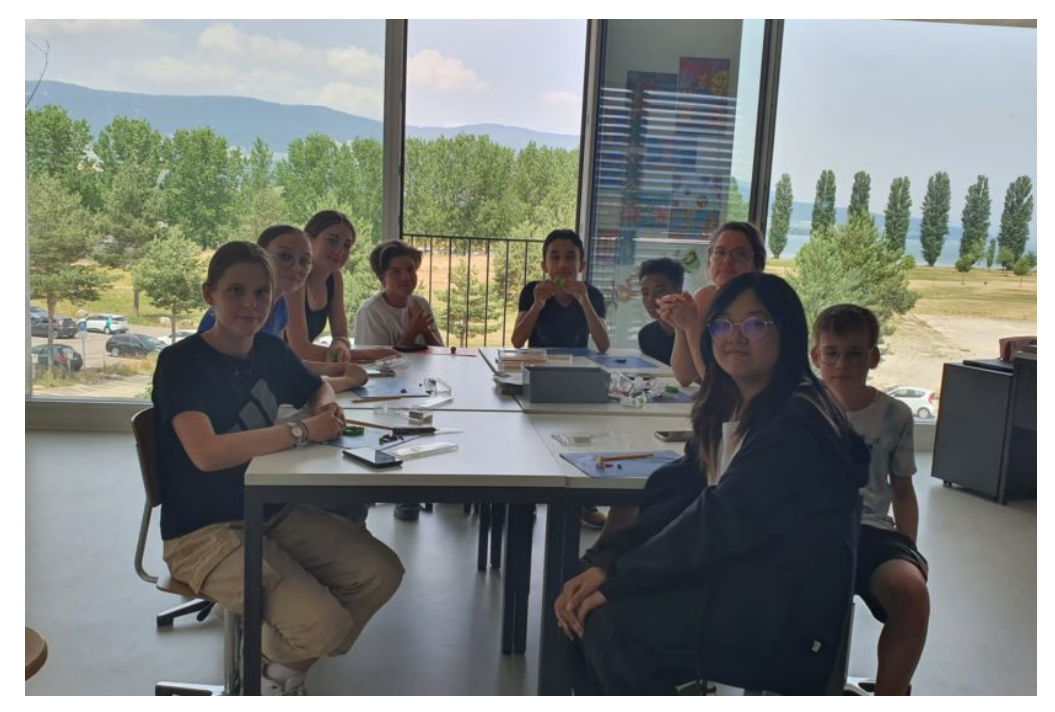

le groupe d'élèves du modelage

C'est un atelier de création de poterie et de sculpture. On y travaille la terre mais aussi d'autres formes comme la pâte fimo qui se cuit au four et avec laquelle on peut faire des bijoux ou des figurines. Dans cet atelier, on travaille aussi le plâtre.

Le but de cet atelier est que chacun modèle une tasse, un bol, une assiette ou encore réalise une sculpture de son choix.

Ça discute pas mal entre copains sur les choix à faire. On parle, on échange, on propose. Au-delà des objets, l'objectif principal de la semaine est que les élèves aient passé une merveilleuse semaine à créer des objets qui leur plaisent avec différentes matières mais particulièrement la terre glaise.

### Ces petits modèles vont avoir un prix Nobel !

C'est Madame Zaman qui est à la tête de l'atelier modelage et elle a décidé d'emmener ses élèves pour une aventure particulière. Les élèves ont fait des petites sculptures, des petits bijoux en pâtes fimo, des plaques avec des motifs sur le dessus. Ils ont aussi fait des pots, des objets de leur choix. Lundi et mardi, ils ont pu se rendre dans l'atelier de Mme Oliveira qui est potière. Elle leur a montré comment utiliser le tour. The tour contract of the tour contract of the finder of the finder of the finder of the finder of the t

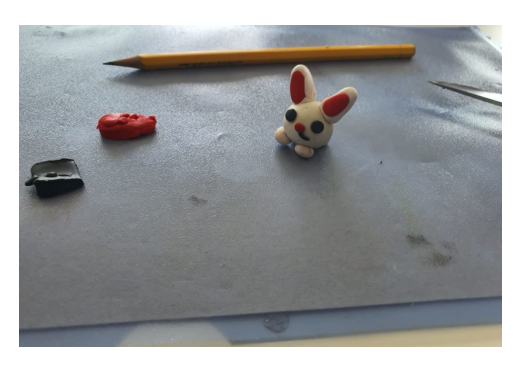

Les matériaux utilisés sont le grès, la terre glaise, la fimo et le plâtre.

On actionne une pédale avec le pied afin de faire tourner une plaque ronde sur laquelle on dépose de la matière qu'on modèle avec les mains afin de former de objets. Par la suite, on cuit les pièces dans un four immense qui chauffe très vite. Les élèves ont créé de nombreux objets et vont les présenter lors de l'exposition de vendredi 23 juin 2023.

### Un jeu pas comme les autres

Adrien et Mervin

Un jeu de draft, sous le nom de jeu de sélection, est un type de jeu où les joueurs participent à un choix d'éléments. Le terme « draft » vient de l'anglais et signifie « sélection ». Dans un jeu de draft, les participants doivent choisir un certain nombre d'options parmi lesquelles ils doivent faire un choix. Ces options peuvent être des cartes, des personnages, ou tout autre élément du jeu. Chaque joueur choisit à tour de rôle un élément jusqu'à ce que toutes les sélections soient terminées.

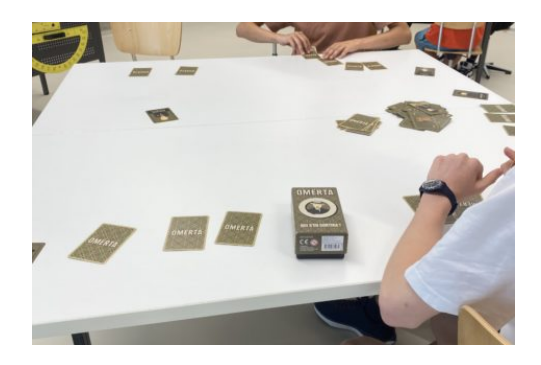

des élèves en train de jouer

Le jeux de draft peut être compétitif ou coopératif.

En fonction des règles spécifiques du jeu. Dans les jeux compétitifs, les joueurs tentent souvent de constituer la meilleure équipe ou le meilleur ensemble d'éléments pour atteindre un objectif commun ou pour rivaliser les uns contre les autres. Dans les jeux coopératifs, les joueurs travaillent ensemble pour sélectionner des éléments qui les aideront à surmonter des défis ou à atteindre des objectifs communs. La stratégie est très importante dans ces jeux.

### Les règles de "King Domino"

Adrien et Mervin

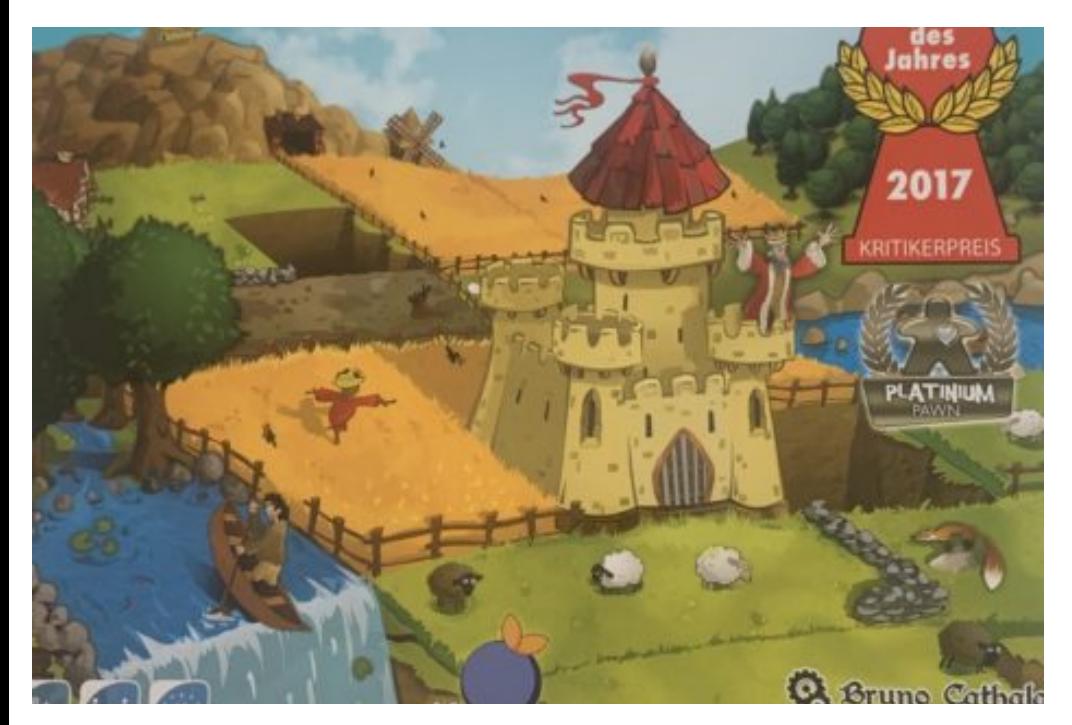

Le jeu KingDomino est un jeu de réflexion. Chaque joueur reçoit un château et un pion. Il reçoit un domino. Il a aussi une tuile numérotée avec au dos une autre partie du domino. Chaque tour le joueur choisi une tuile qui l'intéresse. Le joueur ayant le nombre le plus petit au dos du domino choisit en premier les quatre tuiles suivantes. Chaque joueur construit ainsi son royaume tour après tour. Sur les cartes il y a un domaine soit plaine, forêt, champ, eau, mine ou marais.

Les cartes sont séparées en deux d'un côté il y a un domaine et de l'autre un autre ou le même. Sur certaines cartes il y a une, deux ou trois couronnes qui permettent de gagner les points. Le jeu se termine quand la pile des tuiles est épuisées. Le joueur reçoit des points bonus s'il fait un royaume carré. Ils présentent ce jeu à l'exposition donc allez les voir ! Quand on joue, on comprend vite les règles. N'hésitez pas !

#### Danaël parle de son atelier

Adrien et Mervin

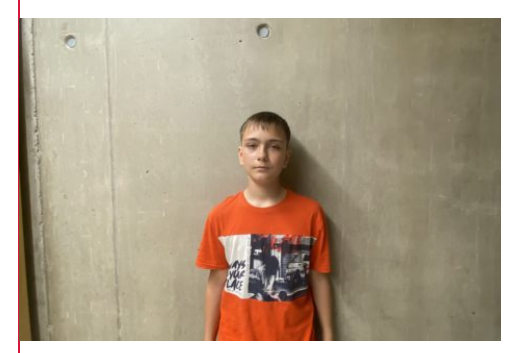

J'adore mon atelier « Jeux de Draft » ! C'est l'endroit parfait pour la créativité et l'imagination. En plus de travailler en équipe et de découvrir de nouveaux jeux, nous avons également l'opportunité de participer à des sorties passionnantes. Ces sorties nous permettent de nous immerger dans l'univers des jeux et de nous inspirer pour nos propres créations. Le moment le plus excitant de l'atelier est lorsque nous avons la chance de créer notre propre jeu. C'est incroyable de pouvoir le tester avec nos camarades.

### L'atelier oiseaux, c'est quoi?

#### STRN

Dans cet atelier, l'objectif est de construire un nichoir et de faire découvrir le mode de vie des oiseaux. Le lundi, les élèves ont observés les parties des oiseaux avec la collection d'oiseaux empaillés de l'école. Le mardi, les élèves sont allés observer les oiseaux dans la réserve du Fanel à Cudrefin. Ils ont vu des Cormorans nicher sur des arbres en colonies. Ils ont pu observer au télescope une maman nourrir ses petits. Ils ont été impressionnés par le gonflement du gosier des Cormorans pour se ventiler.

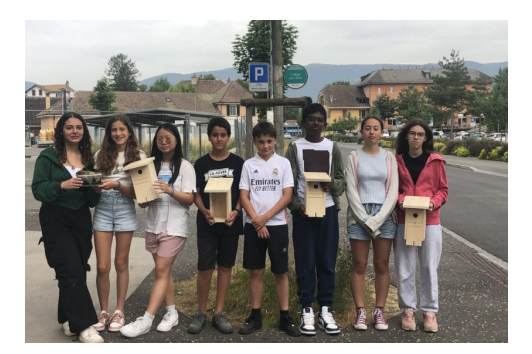

le groupe oiseaux avec leur nichoir Nolan

Mercredi matin, les élèves ont débuté la fabrication des nichoirs.

Jeudi, les élèves ont préparé des fiches signalétiques sur certains oiseaux pour pouvoir les présenter lors de l'exposition. Ils ont terminé les nichoirs durant l'après-midi.

Mmes Fallet et Vos qui ont encadré cet atelier espèrent que les élèves garderont un bon souvenir de leur semaine et qu'ils regarderont et surtout ECOUTERONT la nature qui les entoure. Les élèves ont été attentifs et impliqués durant la semaine et tout s'est bien passé lors des excursions.

### Des nichoirs, pourquoi?

#### STRN

Chaque élève a fabriqué un nichoir en bois de sapin pour les mésanges pour pouvoir leur donner un habitat.

A la fin de la semaine, les nichoirs seront emportés par les élève pour les placer chez eux, dans leur jardin ou sur un balcon.

Sur la photo ci-dessous, on voit les différentes pièces et les étapes avant la finalisation du nichoir.

Le nichoir est composé de six pièces en bois de sapin. Ces six pièces sont:Trois murs et une porte avec un trou rond. Il y a un sol et un toit plat.Les nichoirs seront donc exposés dans le couloir avec quelques photos qui expliqueront ce qui a été fait durant la semaine.

#### les oiseaux, une passion?

STRN

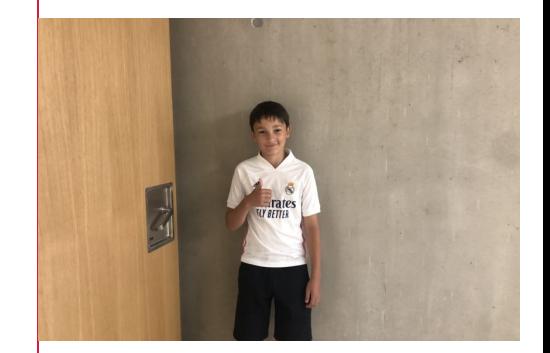

danick élève interviewé 22/06/23 Nolan

Dans cet atelier, Danick aime voir comment les oiseaux nichent et leur mode de vie. La sortie de mardi les a conduits à Sauges, au Centre Birdlife. Il a appris plein de choses et il a bien aimé voir les oiseaux nicher près de lui. Malheureusement il n'a pas photographié d'oiseaux. Dans l'atelier de l'école, ils ont créé des nichoirs qui seront récupérés par les élèves et ils pourront les mettre dans leur jardin ou balcon.

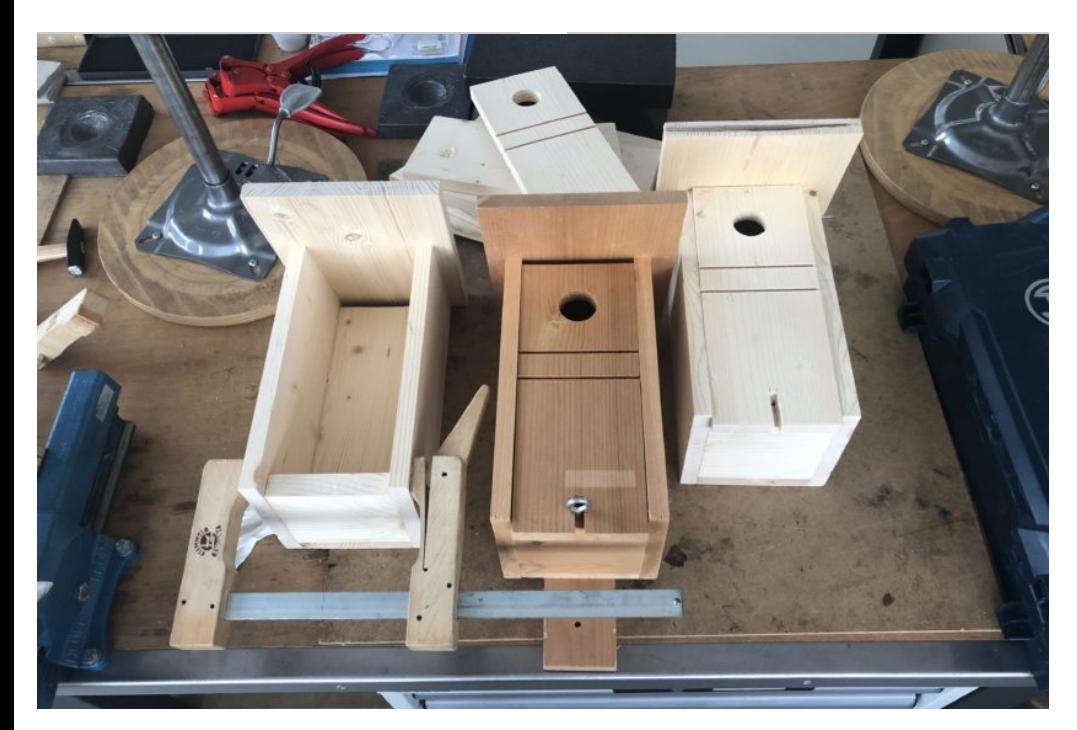

trois nichoir 22/06/23 Nolan

### EMO, le jeu de Lina

Lina fait une nouvelle sorte de Uno. Elle a conservé les cartes habituelles du Uno et elle en a ajouté de nouvelles. En tout, cela représente 225 cartes. Il y a 9 cartes par couleurs. Elle a créé quelques cartes supplémentaires comme une carte avec une croix. L' effet de cette carte est qu'on ne peut pas jouer pendant 2 tours.Il y a aussi une carte sur laquelle il y a une coupe ou une sorte de trophée. Cette carte lui permet de se débarrasser de deux cartes qu'elle donne au joueur suivant. Il y a aussi trois cartes de 10 points dans tout le jeu.

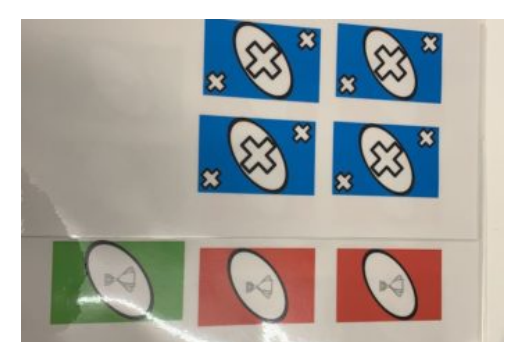

Il y a aussi une carte + 6

C'est exactement pareil que le +4 sauf que ça ennuie encore plus l'adversaire.

Lina va plastifier les cartes qu'elle a créées à l'ordinateur. Elle se réjouit de pouvoir tester ce jeu avec ses camarades. Elle a beaucoup aimé cet atelier où elle a pu travailler seule.

### Atelier jeux de plateau

Kyara,Violeta,Calista

C'est un atelier où les élèves créent des jeux seuls ou par groupe. Après avoir fini leurs jeux, ils pourront le prendre chez eux. Comme matériel, ils utilisent des feuilles, des stylos, des ordinateurs et pour certains jeux, ils utilisent du bois. Ce bois est utilisé pour pouvoir fabriquer des pions. La plupart du temps, ils utilisent de vrais dés. Ce qu'il créent peuvent être, soit des jeux d' énigmes, soit des jeux de réflexion.

Dans cet atelier, il y a trois filles et cinq garçons. L'ambiance est calme et apaisante. Les élèves sont très impliqués dans la création du jeu, ce qui est explique que cela soit silencieux. Au début de la semaine, ils ont joué à toutes sortes de jeu comme le Uno, Climate, ou encore Evolution. Cela leur a donné des idées pour leur future création.

Ensuite ils se sont chacun lancés dans leur projet et vous pourrez voir le résultat lors de l'exposition.

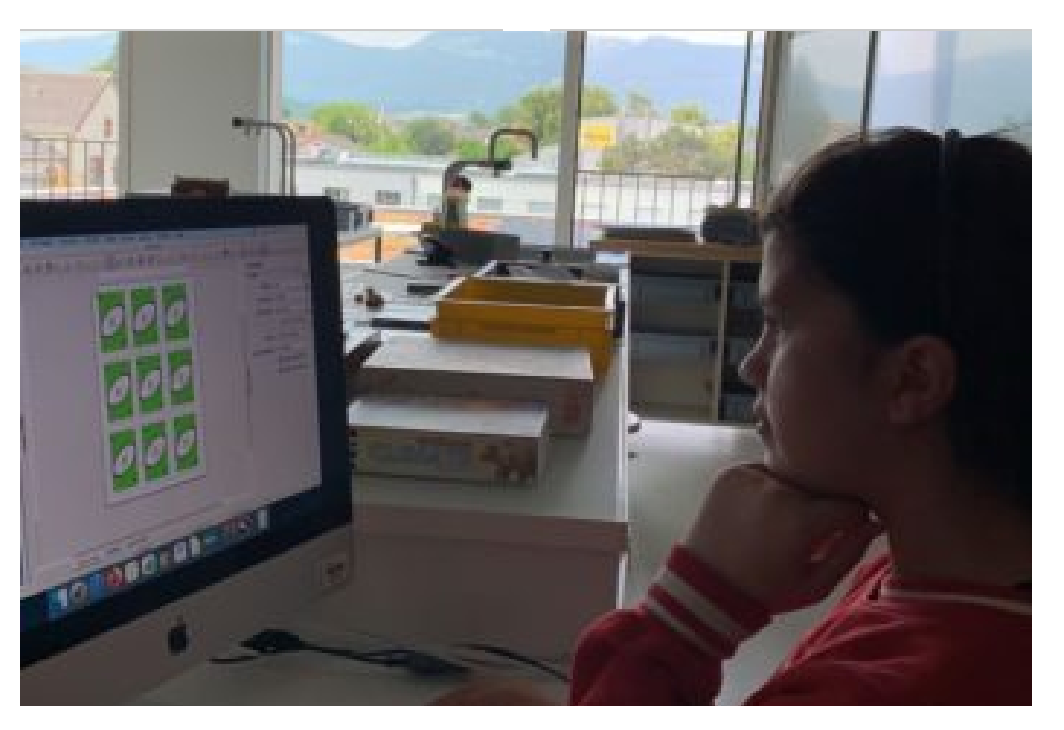

Lina en pleine création

Quentin nous répond

Nous avons décidé d'interviewer Quentin qui était le seul à avoir gentiment accepté de répondre à nos questions. Pour Quentin, cette semaine était super cool, il a beaucoup aimé les jeux auxquels ils ont joué le premier jour. Quentin a choisi de faire un projet seul, mais il aurait pu faire en groupe. Il a du créer un jeu qui se nomme Evolution, il a fait ses pions en carton et les a découpés en rond. Il apprécie cet atelier car il dit que nous pouvons être libres de faire ce que nous voulons et laisser notre imagination et créativité prendre le dessus pendant une seule et unique semaine.

### Interview de Gonçalo

Milo et Leandro

Gonçalo a peu aimé l'atelier car il s'attendait à faire du pain et de la bière. Il a en revanche aimé aller chez M. Corthay pour manger de la pizza. Ils ont pu la fabriquer eux-mêmes. Ils sont allés faire une balade pour se rendre à Fresens et en ont profité pour cueillir des fleurs. Ils se sont bien reposés dans le jardin.

Il a moins aimé fabriquer la fleur en PET. Il a bien aimé la distillation du vin.Même si l'atelier ne s'est pas déroulé comme prévu, il a bien aimé se retrouver avec des copains sympas. Ils ont même un peu trop mis d'ambiance …

Damian rejoint l'avis de Gonçalo pour l'atelier mais a bien apprécié les balades et les dégustations.

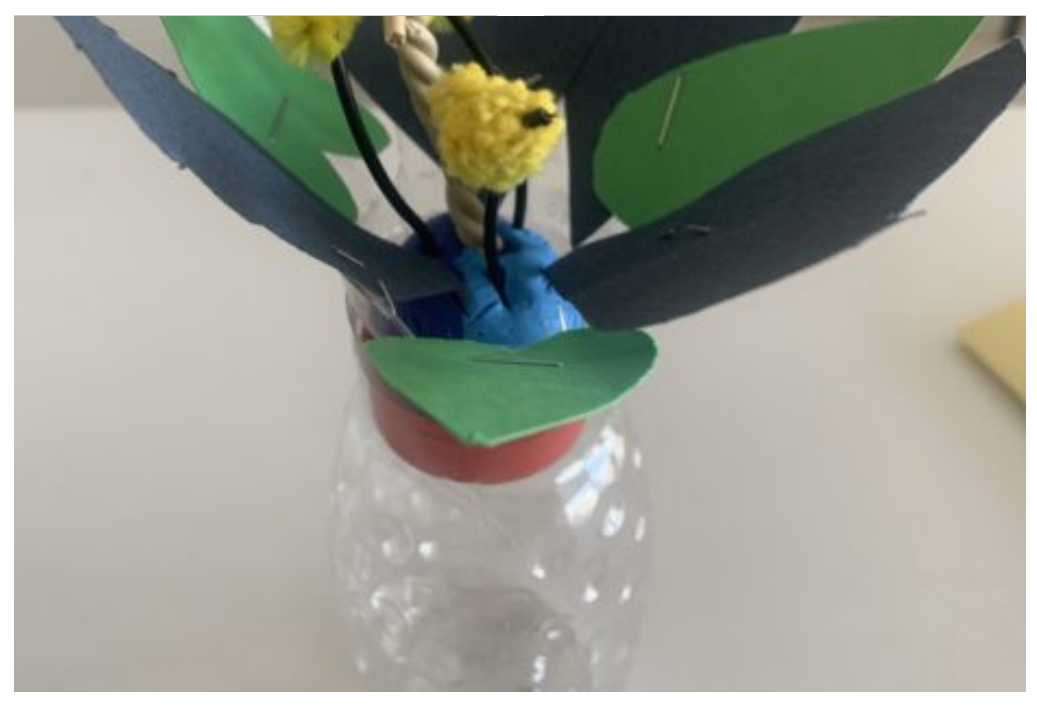

une des fleurs fabriquées

### Pain, bière mais surtout fleurs

#### Milo et Leandro

Au départ, M. Corthay voulait faire découvrir l'univers du pain et de la bière aux élèves. Mais la visite de la brasserie a dû être annulée et l'atelier s'est réorienté sur le thème des fleurs.

L'idée est de partir de la fleur et de voir tout ce qu'on peut en faire. Il voulait fabriquer de la bière et du pain mais la visite a dû être annulée à cause de la météo.

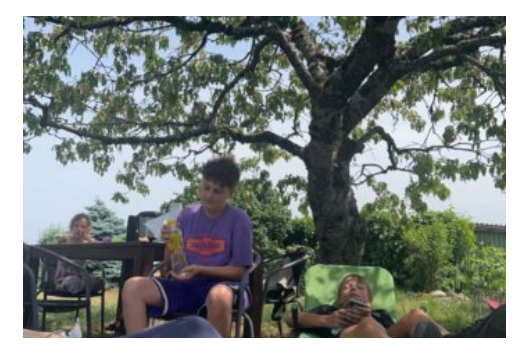

Les élèves ont donc pu distiller uniquement du vin.

C'est pas le pied !

Leandro et Milo

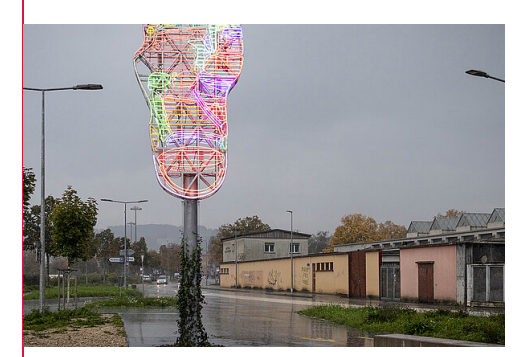

Le pied illuminé https://www.yverdon-lesbains.ch/ac

Inutile, cher, moche, grand, horrible, incompris, beau, monstrueux.

Ce pied dérange.

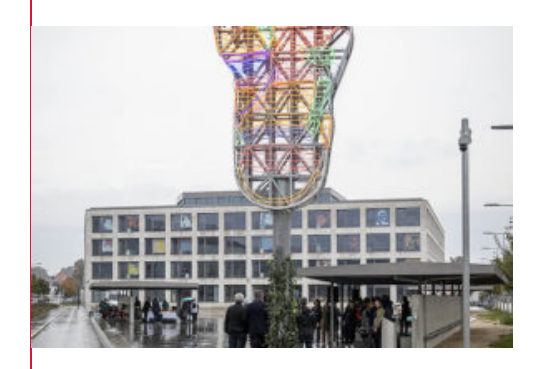

https://www.yverdon-les-bains.ch/ac

Il représente l'empreinte, le pas et le chemin que font les élèves durant la scolarité.

Ce qu'il en ont bu ne contient plus d'alcool, rassurez vous. Par contre les élèves ont profité du jardin de M. Corthay qui les a invités à manger des pizzas cuites dans son four à feu de bois.

Les élèves ont réalisé des fleurs avec des bouteilles de pET et elles sont visibles en salle de sciences